Adobe Photoshop 2021 (Version 22.5) crack exe file Keygen Full Version [Win/Mac]

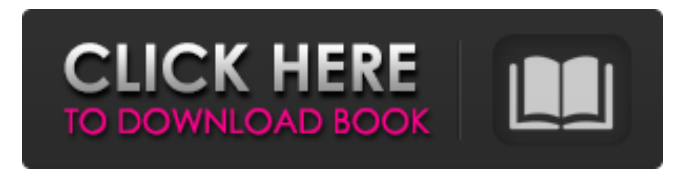

Digital cameras The cost of digital photography has come down dramatically; high-quality digital point-and-shoot cameras now cost only about \$150. With this type of camera, you see the image on the camera's viewfinder and press the button to take the picture. \* Consumer cameras: Digital cameras are the basic building block of a growing array of photographic and imaging devices. More compact than film, they are also smaller than a typical computer hard drive and offer several advantages. \* Flash memory: Can be used for computer hard drives \* Ease of operation \* Portable and convenient \* Can be recorded onto SD cards, which are inexpensive and convenient With the widespread development

of multimedia Web sites and technology's impact on art and design, photographers are increasingly looking at more than a simple snapshot. Instead, they are starting to think about the use of digital photography and the best way to display and present the images they create.

**Adobe Photoshop 2021 (Version 22.5) With Key Free**

If you want to see how much I'm paid at my day job, you can click here. This tutorial assumes you have intermediate Photoshop skills. It doesn't teach any advanced concepts. By the end of this tutorial, you'll learn how to reduce noise in images, remove imperfections and perform basic retouching. It will even teach you how to apply a vintage look to your images. You'll also learn how to create high

quality images with filters and creative sharpening tools and how to create emoticon Discord emojis. 1. Getting started 2. Noise 3. Reducing Noise 4. Dehazing 5. Getting creative 6. Using filters to create images 7. Sharpening 8. Retouching 9. Creating images in Photoshop with your pen tool 10. Creating true vintage/retro look images 11. Calculating distortion in photographs 12. Applying Vintage filter 13. Creating a gorgeous neon glow 14. Adding in gradient 15. Using classic typefaces 16. Creating a simple vector graphic 17. Creating a high quality logo Add a type/font to your image. 18. Converting to black and white 19. Creating creative black and white images 20. Converting to grayscale 21. Reducing color 22. Applying a sepia tone 23. Using a filter to achieve your desired

result 24. Creating vintage look in Photoshop with brushes 25. Making the sky look blue 26. Removing your logo to add vintage feel 27. Creating a delicate gradient 28. Creating a solid color to give your image a vintage look TIP: You'll find this tutorial useful for other Adobe Photoshop users who want to learn how to improve their images using only Photoshop. You can get the sources of this tutorial from [Google Drive] or [GitHub]. If you want to bookmark this tutorial or return back here later, you can do so by clicking on the " Bookmark " link. Alternatively, you can press Ctrl + D to add this tutorial to your bookmarks. 1. Getting started This tutorial covers reducing noise, dehazing, getting creative and using a variety of filters to create, retouch and change the look of your images

## a681f4349e

Q: Undo a line After the missing period, I want to delete the next period (it was accidentally pressed after) and get back into the paragraph. Any thoughts? A: Try this Ctrl + Y A: Alt + Backspace A: There are a few ways to get back to the paragraph: Ctrl+Z, this undoes the last action. Shift+Alt+Backspace (useful when you accidentally delete a portion of a paragraph). Right click on the unwanted line and select "Cut". After selecting the "Cut" button, you can add back the portion you cut. A right click on the line, and select "Paste" (it will use the last action applied).

Shift+Ctrl+Alt+A. Also, as @almonji said, you can undo the last paragraph. A simple and rapid colorimetric test for human

immunodeficiency virus antibodies. The ELISA (enzyme-linked immunosorbent assay) is widely used for the detection of antibodies to human immunodeficiency virus (HIV). However, many laboratories have no ELISA. We describe a new, rapid, easily performed ELISA system, using a soluble, biotinstreptavidin sandwich combination. We tested 510 serum samples for antibody to HIV type I and type II by this method and the ELISA recommended by the World Health Organization. The two tests gave concordant results in 471 samples. Comparison of the two tests also showed positive correlation between the two tests for the absorbance ratios for HIV type I and type II in the ELISA. The new test has proven to be as sensitive and specific as the WHO ELISA and should be of value in

laboratories without ELISA.Henry Patterson (politician) Henry A. Patterson (November 11, 1815 – January 1, 1883) was a member of the Wisconsin State Assembly. Biography Patterson was born on November 11, 1815 in Thetford, Norfolk, England. He moved to Hancock County, Wisconsin in 1848. During the American Civil War, he served with the 38th Wisconsin Volunteer Infantry Regiment of the Union Army and attained the rank of colonel. Political career Patterson was a member of the Assembly during the 1875 session. Other positions held include member of the board of supervisors of Hancock County, Wisconsin and member

**What's New In?**

In this lesson you will learn how to: Use the

Pen Tool and Paint Bucket to draw something in an image Draw lines and curves Use a selection tool to isolate a part of an image Use the Mixer Brush for color mixing #1: Use the Pen Tool and Paint Bucket to draw something in an image Lassoing an object is like painting a circle over the object.You can change the lasso parameters like select a feather, anchor point and the size of the lasso. #2: Draw lines and curves

Additional notes: The unique armor sets for the Conquest are still in the game but they are not tied to any level; your unique armor sets will not change as you level up. These armor sets can be acquired through creating your own character. The next patch will also be the last update for the Conquest before version 1.0; we hope to give the Conquest a final update in 2018. Gallery Procedure: 1. Install the Conquest alpha update. 2. In the main menu, click on the "CONQUIST

## Related links:

<http://rbics.net/?p=1723> <https://theeasychicken.com/system/files/webform/adobe-photoshop-cs4.pdf> <http://ourwebsitetest.es/?p=901> [https://owned.black/wp-content/uploads/2022/06/Photoshop\\_2022\\_-1.pdf](https://owned.black/wp-content/uploads/2022/06/Photoshop_2022_-1.pdf) [https://caspianer.com/wp-content/uploads/2022/06/Adobe\\_Photoshop\\_2022.pdf](https://caspianer.com/wp-content/uploads/2022/06/Adobe_Photoshop_2022.pdf) [https://bloomhomeeg.com/wp](https://bloomhomeeg.com/wp-content/uploads/2022/06/Adobe_Photoshop_2021_Version_2200_Serial_Key__Serial_Key_PCWindows_Latest_2022.pdf)content/uploads/2022/06/Adobe\_Photoshop\_2021\_Version\_2200\_Serial\_Key\_Serial\_Key\_PCWindows\_Latest\_2022.pdf <http://www.vclouds.com.au/?p=714875>

<https://www.hungryhowies.com/system/files/webform/adobe-photoshop-2020.pdf>

[https://www.townofguilderland.org/sites/g/files/vyhlif7546/f/uploads/tawasentha\\_trail\\_map.pdf](https://www.townofguilderland.org/sites/g/files/vyhlif7546/f/uploads/tawasentha_trail_map.pdf)

<https://www.paintourlives.com/sites/default/files/webform/Photoshop-CC-2019.pdf>

<https://cleverposse.com/advert/photoshop-cs3-product-key-download-march-2022/>

[https://tbone.fi/wp-content/uploads/2022/06/Photoshop\\_2022\\_Version\\_230\\_crack\\_exe\\_file\\_\\_With\\_Keygen\\_Download\\_3264bit\\_2022.pdf](https://tbone.fi/wp-content/uploads/2022/06/Photoshop_2022_Version_230_crack_exe_file__With_Keygen_Download_3264bit_2022.pdf) [https://ja-zum-leben.de/wp-content/uploads/2022/06/Adobe\\_Photoshop\\_2021\\_Version\\_2242\\_LifeTime\\_Activation\\_Code\\_Latest2022.pdf](https://ja-zum-leben.de/wp-content/uploads/2022/06/Adobe_Photoshop_2021_Version_2242_LifeTime_Activation_Code_Latest2022.pdf) <https://relish-bakery.com/2022/07/01/adobe-photoshop-2021-version-22-0-1-crack-exe-file-download-updated-2022/>

[https://www.townofgb.org/sites/g/files/vyhlif636/f/uploads/parks\\_usage\\_request\\_form\\_and\\_instructions\\_2017.pdf](https://www.townofgb.org/sites/g/files/vyhlif636/f/uploads/parks_usage_request_form_and_instructions_2017.pdf)

[http://climabuild.com/wp-content/uploads/2022/06/Adobe\\_Photoshop\\_2022\\_version\\_23.pdf](http://climabuild.com/wp-content/uploads/2022/06/Adobe_Photoshop_2022_version_23.pdf)

<https://www.yourlocalmusician.com/wp-content/uploads/2022/06/damikadd.pdf>

<https://germanconcept.com/adobe-photoshop-2022-keygen-crack-setup-download-for-windows/>

<https://www.fraserbesantlighting.co.uk/sites/default/files/webform/trader-applications/Adobe-Photoshop-2021-Version-2243.pdf> [https://iraqidinarforum.com/upload/files/2022/06/adIOlqsOKwCqr3NDBw62\\_30\\_df94ac9f3017a16f7bdee0cf03c34835\\_file.pdf](https://iraqidinarforum.com/upload/files/2022/06/adIOlqsOKwCqr3NDBw62_30_df94ac9f3017a16f7bdee0cf03c34835_file.pdf)